# ALADIN-Tunisie project : How does it progress

January - June 2004

### 1. Introduction

ALADIN activities were concentrated on putting into operations cycle AL26T1\_op4. We outline below the history of the ALADIN-Tunisie project and the main work performed at the National Institute of Meteorology (INM) during the first half of 2004.

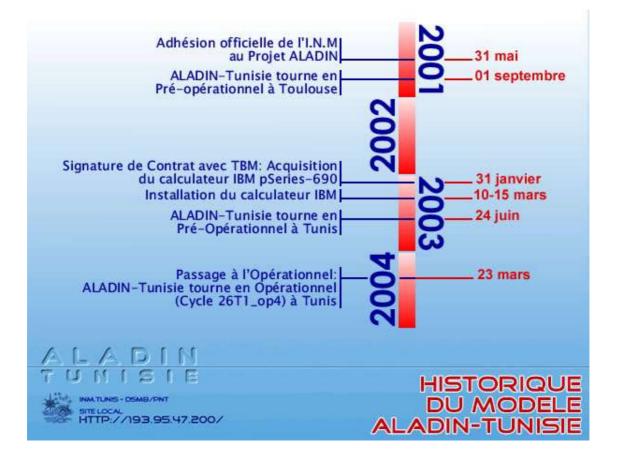

#### 2. Porting AL26T1\_op4on IBM computer

Francois Thomas (IBM), Abdelwahed Nmiri, Karim Bergaoui & Nihed Bouzouita (INM)

Hopping it will be of benefit for ALADIN partners and particularly those using IBM machines, the different installation steps of the new library are detailed in a technical document that is now available on the ALADIN web site :

http://www.cnrm.meteo.fr/aladin/publications/report.html .

The synoptic scheme of the actual operational configuration is shown below.

# 3. Validation of the installation

Karim Bergaoui, Nihed Bouzouita & Abdelwahed Nmiri,

- Numerical validation : spectral norms verification

- Scientific validation : statistical verification

#### 4. Asynchronous coupling

#### Nihed Bouzouita & Karim Bergaoui

Even if the use of the 64 Kb/s link (LS) between Tunis and Toulouse is not the solution to easy transfer the coupling files (more than 8 Mo per file), we are still using it simultaneously with the internet as a way out, waiting for the upgrade to 128 Kb/s.

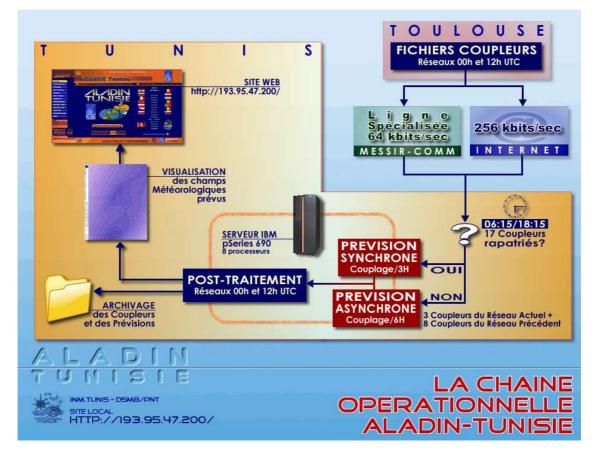

# 5. VERIFALAD program

# Nihed Bouzouita

Starting contribution to the operational verification program of ALADIN (VERIFALAD program) against observations by sending daily the ground parameters (SYNOP) and altitude parameters (TEMP) together with cumulated precipitation every 3 hours for 10 selected synoptic stations (for the two runs : r00 and r12)

# CONTENTS

| 1. <u>Introduction</u>              | 2 |
|-------------------------------------|---|
| 2.Porting AL26T1 op4on IBM computer | 2 |
| 3. Validation of the installation   | 2 |
| 4. <u>Asynchronous coupling</u>     | 2 |
| 5.VERIFALAD program                 |   |
|                                     |   |